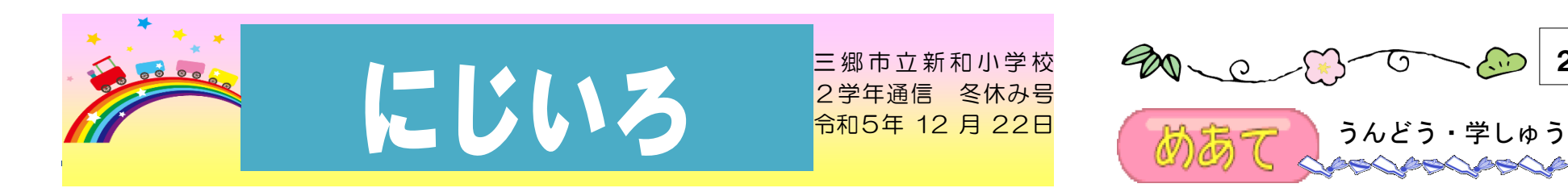

今年も残り僅かとなり、一段と寒さが厳しくなってきました。子ども達は、クリスマスやお正月が ある冬休みを心待ちにしています。

保護者の皆様には、この2学期も様々な教育活動にご理解・ご協力をいただき、ありがとうござい ました。休み中は、健康管理に十分お気を付けください。3学期に子ども達の元気な笑顔に会えるこ とを担任一同、楽しみにしております。

## 冬休みの宿題

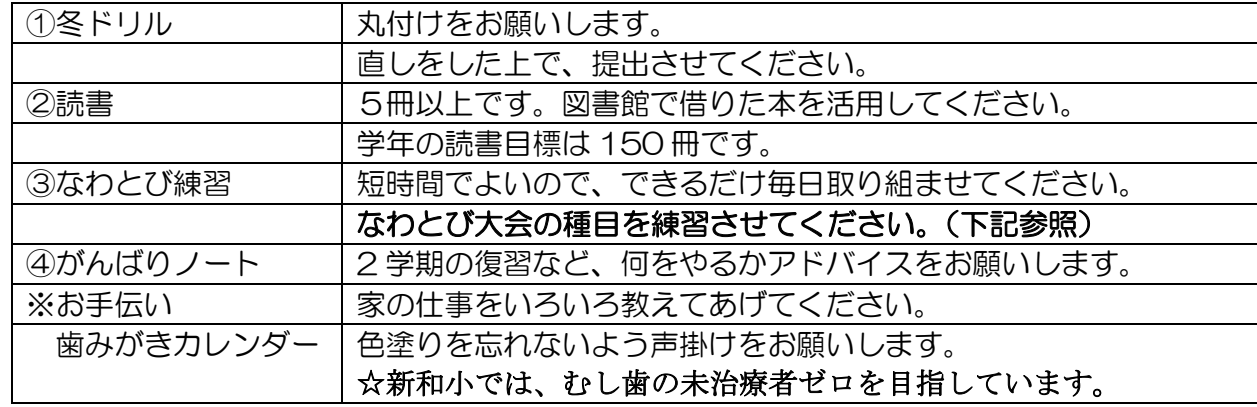

## 始業式の持ち物

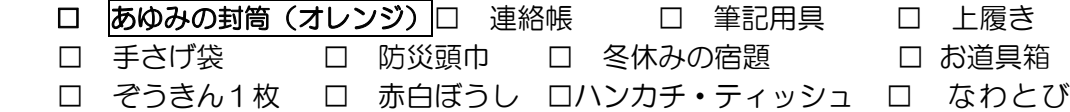

1月9日 (火) 始業式 11:25 下校 10日 (水) 11:25 下校 11日 (木) 給食開始 14:15 下校

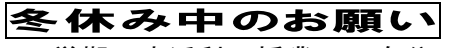

ė

3学期の生活科の授業で、自分の生い立ちを振り返ります。 ① 0歳 ② 1~2歳 ③ 3~4歳 ④ 5~6歳 ⑤ 1年生 ⑥ 2年生 上記の時期の写真(写真のコピー)を授業で使用 します。写真の裏に時期や名前を記入していただき、 1 枚ずつ、計6枚の準備をお願いします。切り貼りして よい物を持たせてください。よろしくお願いします。 写真が用意できない場合は、絵でも構いません。

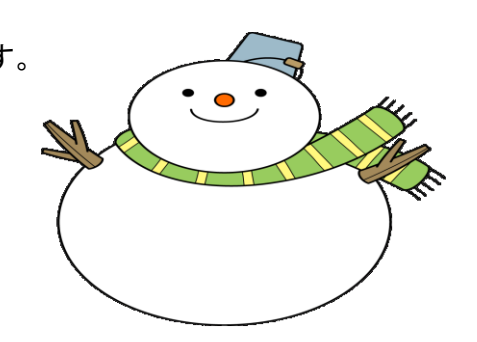

1月になわとび大会があります。お家でも、練習に取り組んでみてください。 時間とび 1分間 種目とび 後ろとび か あやとび 二重とび

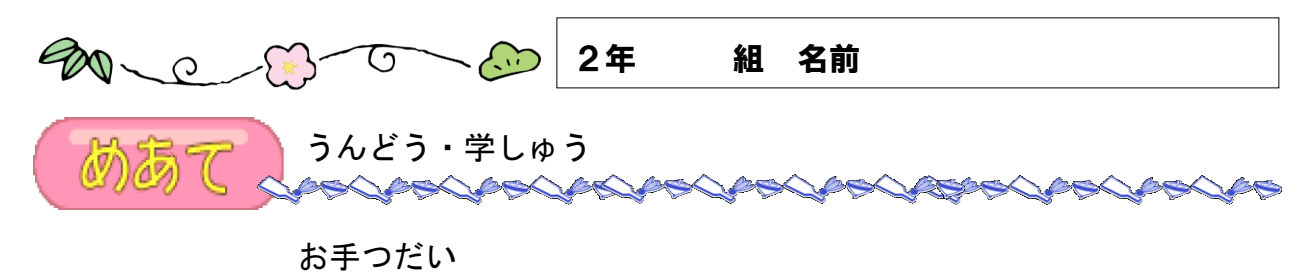

冬休み中に、おどうぐばこの中をせいとんしましょう。ひつようなものをじゅんび

しましょう。

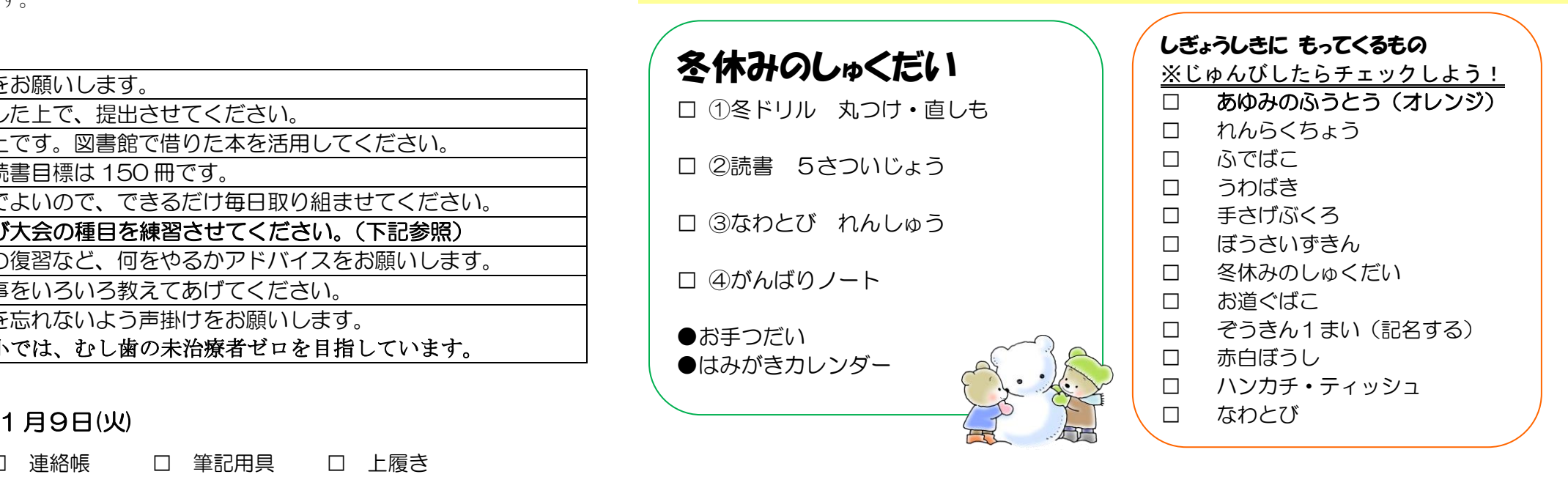

冬休みの生活 けんこうにちゅういして、あんぜんに生活し 楽しい冬休みを!

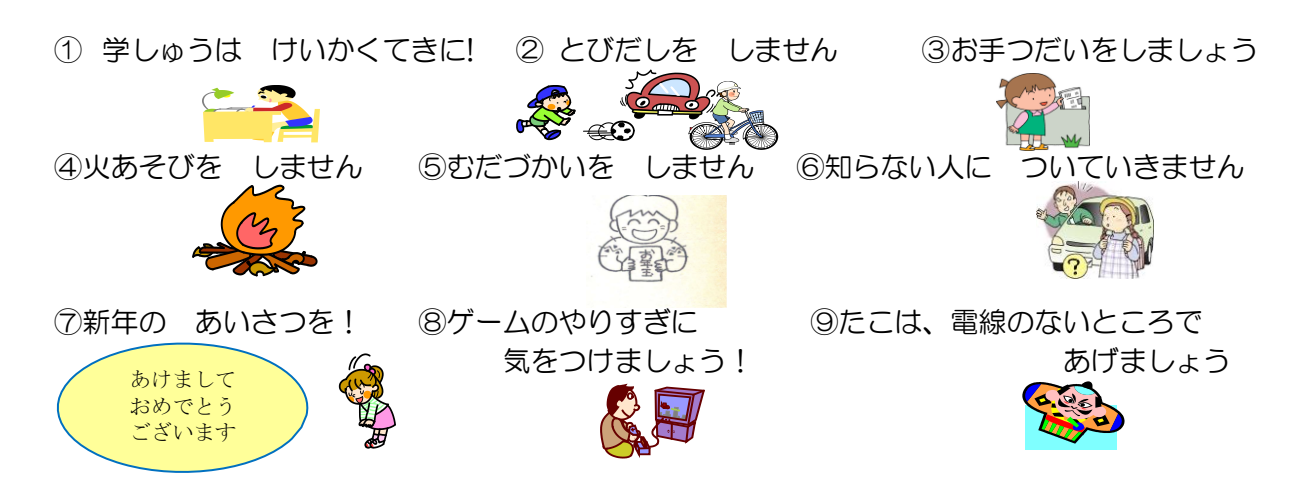